## H5O\_OPEN\_BY\_IDX

Expand all Collapse all

- Jump to ...
- [Summary](#page-0-0)
- [Description](#page-1-0)
- [Example](#page-1-1)
- Switch language ...
- $\bullet$  C
- $\bullet$  C++
- FORTRAN

JAVA **[Summary](#page-0-0)** [Description](#page-1-0) [Example](#page-1-1) **JAVA** FORTRAN  $C++$ C

## H5O\_OPEN\_BY\_IDX

Open the nth object in a group

<span id="page-0-0"></span>**Procedure:** H5O\_OPEN\_BY\_IDX(loc\_id, group\_name, index\_type, order, n, lapl\_id)

**Signature:**

```
hid_t H5Oopen_by_idx( hid_t loc_id, const char *group_name, H5_index_t index_type, H5_iter_order_t order,
hsize_t n, hid_t lapl_id )
```

```
SUBROUTINE h5oopen_by_idx_f(loc_id, group_name, index_type, order, n, &
      obj_id, hdferr, lapl_id)
    IMPLICIT NONE
 INTEGER(HID_T) , INTENT(IN) :: loc_id
 CHARACTER(LEN=*), INTENT(IN) :: group_name
   INTEGER , INTENT(IN) :: index_type<br>INTEGER , INTENT(IN) :: order
   INTEGER , INTENT(IN) :: or<br>INTEGER(HSIZE_T), INTENT(IN) :: n
   INTER(HSIZE_T), INTER(TN) INTEGER(HID_T) , INTENT(OUT) :: obj_id
INTEGER , INTENT(OUT) :: hdferr
 INTEGER(HID_T) , INTENT(IN) , OPTIONAL :: lapl_id
```
**Parameters:**

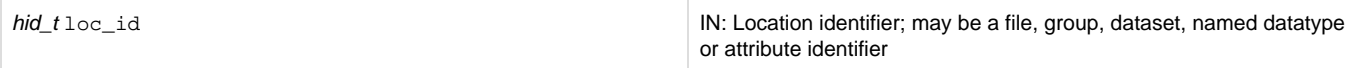

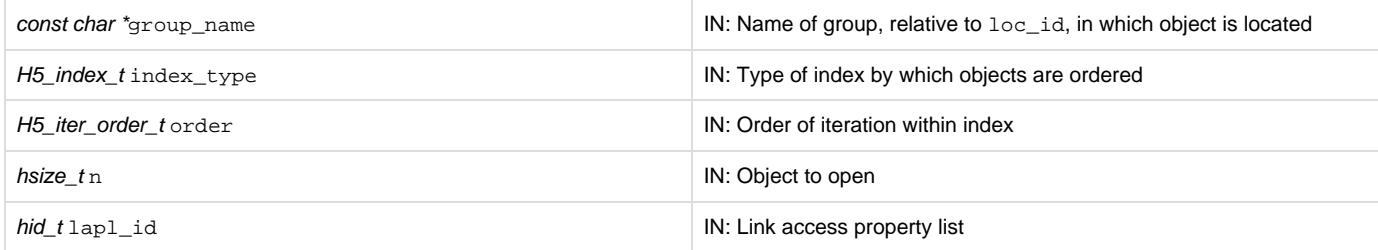

<span id="page-1-0"></span>**Description:**

H5O\_OPEN\_BY\_IDX opens the nth object in the group specified by  $\log$  id and group\_name.

loc\_id specifies a location identifier. group\_name specifies the group relative to loc\_id in which the object can be found. If loc\_id fully specifies the group in which the object resides, group\_name can be a dot (.).

The specific object to be opened within the group is specified by index\_type, order, and n as follows:

- index\_type specifies the type of index by which objects are ordered. Valid index types include H5\_INDEX\_NAME, indexed by name, and H5\_INDEX\_CRT\_ORDER, indexed by creation order.
- order specifies the order in which the links are to be referenced for the purposes of this function. Valid orders include H5\_ITER\_INC for increasing order, H5\_ITER\_DEC for decreasing order, and H5\_ITER\_NATIVE. Rather than implying a particular order, H5\_ITER\_NATIV E instructs the HDF5 library to iterate through the objects in the fastest available order, i.e., in a natural order.
- n specifies the position of the object within the index. Note that this count is zero-based; 0 (zero) indicates that the function will return the value of the first object; if n is 5, the function will return the value of the sixth object; etc.

If lapl\_id specifies the link access property list to be used in accessing the object.

An object opened with this function should be closed when it is no longer needed so that resource leaks will not develop. H5O\_CLOSE can be used to close groups, datasets, or committed datatypes.

**Returns:**

<span id="page-1-1"></span>Returns an object identifier for the opened object if successful; otherwise returns a negative value.

**Example:**

Coming Soon!

**History:**

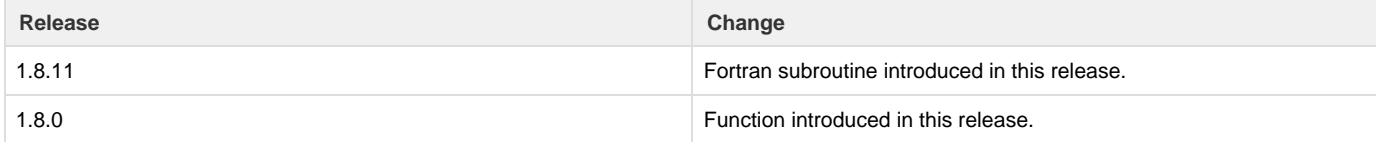

--- Last Modified: April 25, 2019 | 01:28 PM